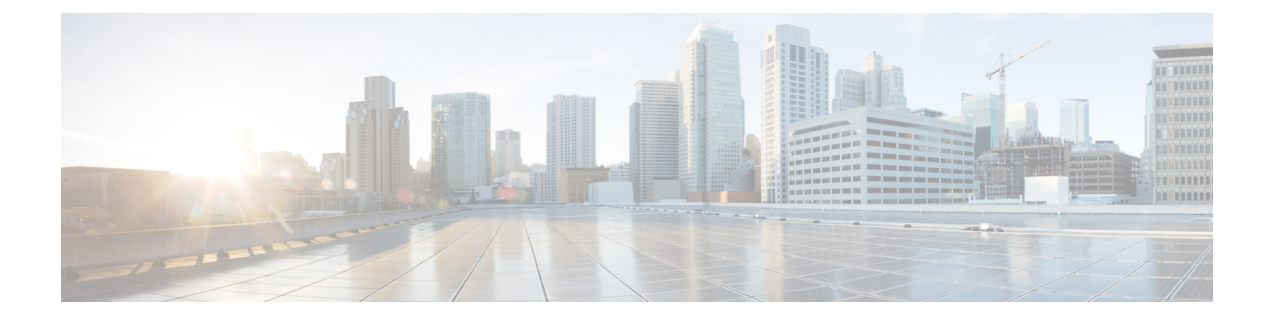

# **stcli disk Commands**

- stcli disk [Command,](#page-0-0) on page 1
- stcli disk add [Command,](#page-0-1) on page 1
- stcli disk list [Command,](#page-1-0) on page 2

## <span id="page-0-0"></span>**stcli disk Command**

Operations on the storage cluster disks.

**stcli disk [-h] {list | add}**

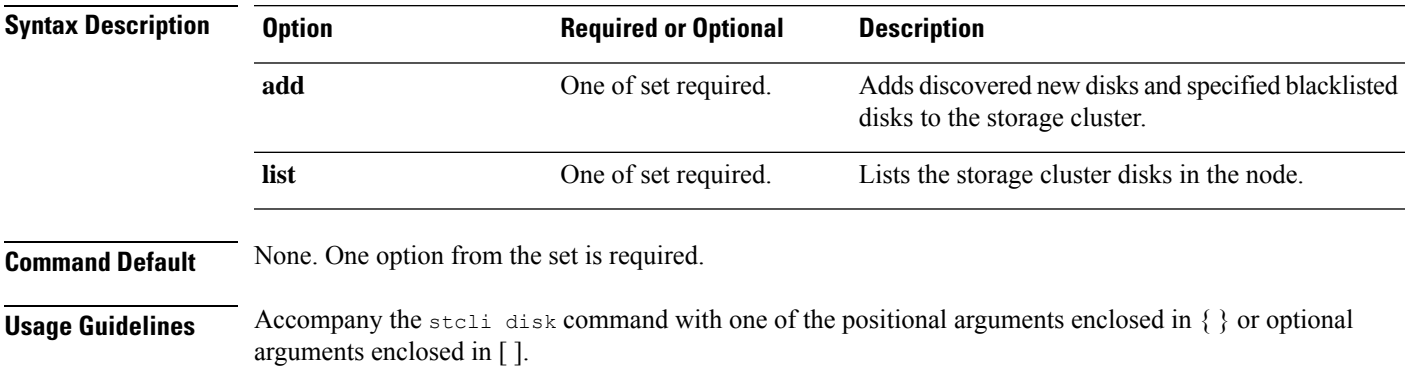

### <span id="page-0-1"></span>**stcli disk add Command**

Adds discovered new disks and specified blacklisted disks to the storage cluster.

#### **stcli disk add [-h] {--id ID | --name NAME} --blacklisted-disk-ids [DISKIDS [DISKIDS . . .]]**

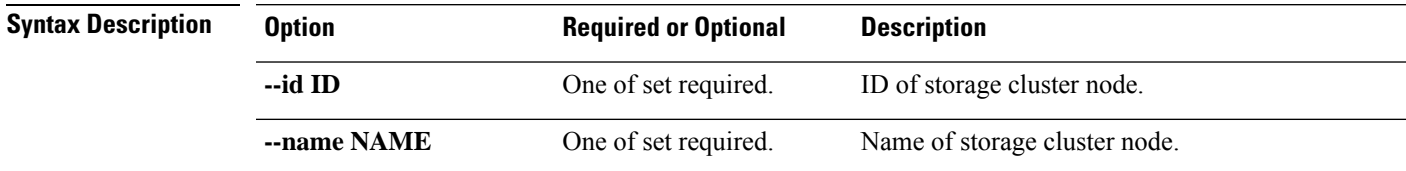

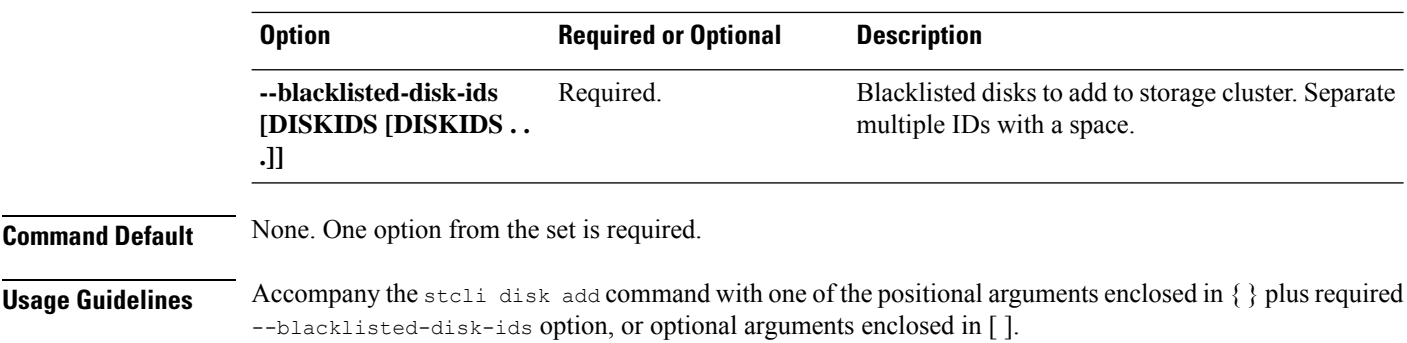

### <span id="page-1-0"></span>**stcli disk list Command**

Lists the storage cluster disks in the node.

#### **stcli disk list [-h] {--id ID | --name NAME} [--rescan]**

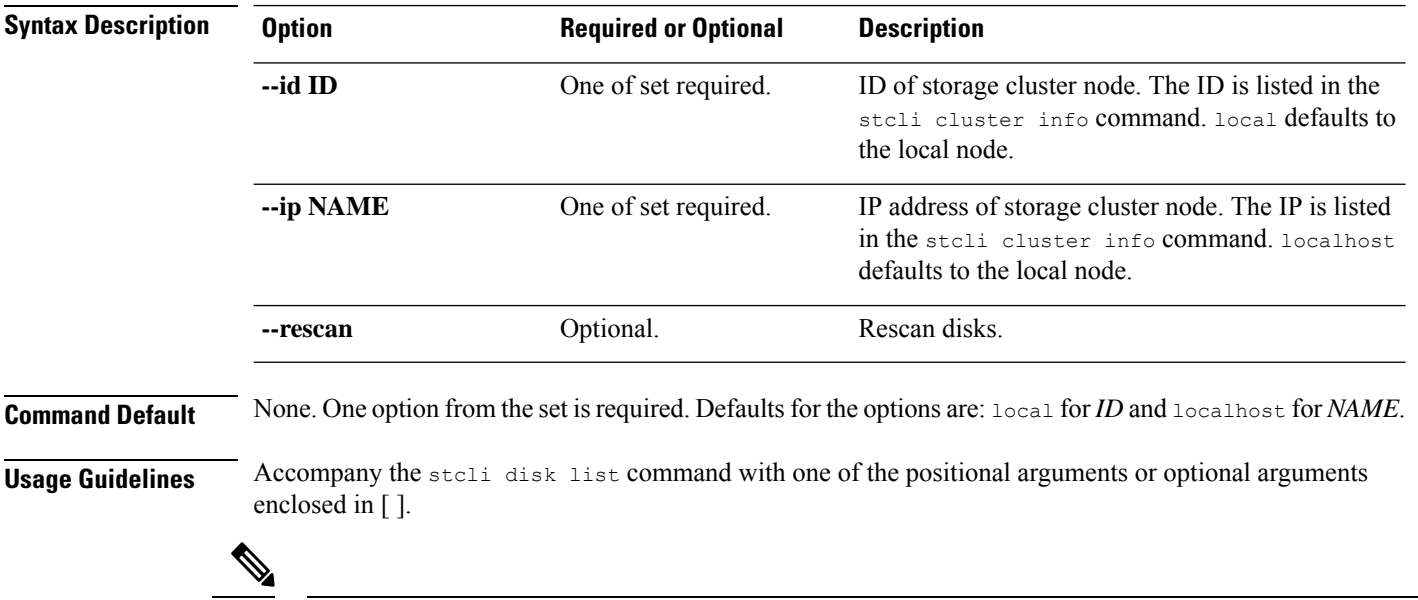

Sometimes when a disk is removed, it continues to be listed in cluster summary information. To refresh this, restart the HX cluster. **Note**